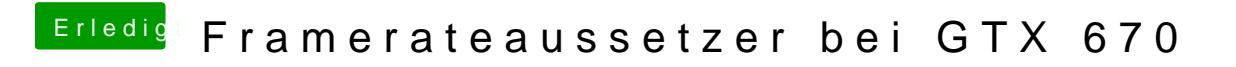

Beitrag von matze vom 5. April 2013, 10:38

Ich habe die gleich gtx670 wie du und habe unter 10.8.3 keine framerate Aus